## Вложенные условные операторы. Решение задач.

При решении задач часто приходится рассматривать не два, а большее количество вариантов. Это можно реализовать, используя несколько условных операторов. В этом случае после служебных слов Then и Else записывается новый условный оператор.

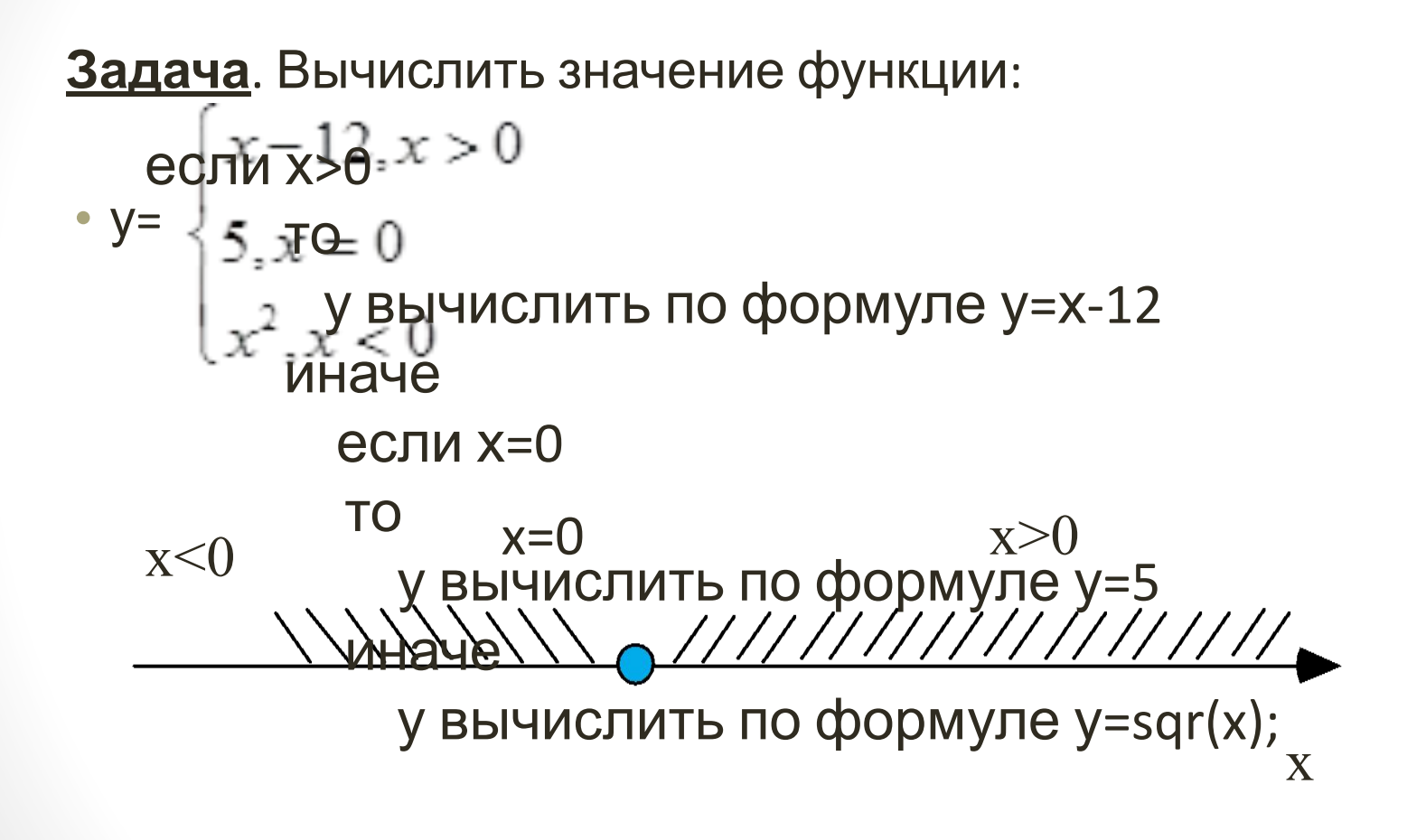

Тогда фрагмент программы для решения этой задачи будет выглядеть так:

then  $y := x - 12$ else if  $x=0$ then  $y := 5$ else  $y := \sqrt{sqrt}(x)$ 

if  $x>0$ 

Когда оператор if появляется внутри другого оператора if, они считаются *вложенными*. Такое *вложение* используется для уменьшения числа необходимых проверок. Этот метод часто обеспечивает большую эффективность, однако одновременно он уменьшает наглядность программы. Не рекомендуется использовать более одного-двух уровней вложения if. За вторым уровнем вложения становится трудно восстановить последовательность проверки условий каждым условным оператором.

<u>Задача</u>. Даны целые числа a, b, c. Если⊴а **±** с, то все числа заменить их квадратами, если a>b>c, то каждое число заменить наибольшим из них, в противном случае сменить знак каждого числа.

Для решения этой задачи перепишем условие задачи следующим образом:

```
a:=a2, b:=b2, c:=c2, если a b c 
b:=a, с:=a, если a>b>с
a:=-a, b:=-b, c:=-c, в остальных случаях
```

```
<mark>Зия и в</mark>рания целые числа a, b, с. Если⊴≤b с, то все
var<br>числа заменить их квадратами, если a>b>c, то каждое
чвесто заменить наибольшим из них, в противном случае
сменитв знак чеждого числа.
 a, b, c : integer;
   readln(a,b,c);
  if (a \le b) and (b \le c) then
      begin
       a:=sqrt(a); b:=sqrt(b); c:=sqrt(c); end
    else
    if (a>b) and (b>c) then
        begin
         b:=a; c:=a;
```
**end**

**else**

**begin**

a:=-a; b:=-b; c:=-c;

**end**

writeln(a,b,c);

readln;

End**.**

**Задание**. Найдите в этой программе (если есть) условный оператор, вложенный условный оператор, составной оператор, булево условие.